# Medit Crack (April-2022)

## [Download](http://evacdir.com/crossmember/bWVkaXQbWV/cyberchase/immovable/radiologic./mulberries/ZG93bmxvYWR8U1A1TkhwaFlueDhNVFkxTkRVMU9UY3dNbng4TWpVNU1IeDhLRTBwSUZkdmNtUndjbVZ6Y3lCYldFMU1VbEJESUZZeUlGQkVSbDA/raloxifene.coulson)

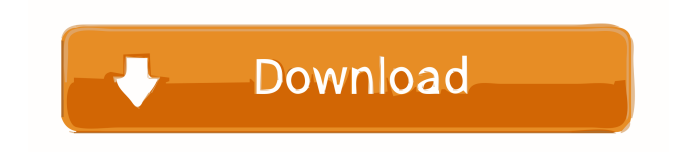

**Medit Crack Free**

## Simple, yet powerful multi-tab

document editor designed to be the Swiss Army knife of writers. The program has a straightforward and intuitive interface that makes it easy to edit and format text files. The program comes packed with various features, such as formatting, rearranging tabs, templates, word wrapping, auto indentation, and much more. medit is an all-around utility with a massive feature list. It is also relatively easy to use, and is a

very powerful tool, suitable for beginner and experienced users. A single, impressive program. No need to download any additional tools. medit is completely free. Medit has been listed in the free software category and in the Multi-panel Document Editor category. 1. How to install medit Download the archive, and extract the content of it into a directory of your choice. Launch the medit application file. Click the

"Install" button to start medit. A graphical interface with the following panels will appear: New tab page "New" panel New tab page allows you to create and manage as many tabs as needed. When multiple documents are opened, each of them will be assigned a number in a document. New document panel It can be useful to create a new document to open it, using the "New" panel. First, you have to decide what kind of document

you want to create. After selecting the document type, click on the "New" button. The "Save" panel will appear, allowing you to select the location to save the file. After selecting the location, you can enter a new name for the document. Once a document name is selected, you can move documents from this list using drag and drop. Open panel "Open" panel is useful when you want to open one of the existing

documents. Click the file you want to open. Once the file is selected, drag it from the "Open" panel to the "New" panel. Templates panel The "Templates" panel allows you to open a new document based on a template. You can select a template from the list. For each file, you can customize a template using a wizard-like interface. Main panel "Main" panel allows you to open documents, switch between tabs,

#### change the view mode

**Medit Crack+ Serial Key Free [Latest-2022]**

KEYMACRO is a simple-to-use and powerful text editor. Unlike most similar applications, the user interface (UI) of this program is divided into two panes. On the left, you can view the document using a display mode of your choice. The items available in the UI can be configured using the

'Preferences' screen. The right pane of the UI is mainly used for pasting content. You can paste the clipboard content into the document by using the keyboard shortcuts, or paste it using the 'Paste from clipboard' option. This program can also be used as a document viewer, allowing you to open multiple files using the Document List window. Its search function is the best we have seen in the category. From the 'Preferences' screen you can

also select the documents you would like to open using the 'Open Document' option, add bookmarks, toggle the display of the status bar, and so on. KEYMACRO supports multiple documents, files, views, tabs, bookmarks, and 'Source' folders. Multiple bookmarks can be saved in the 'Bookmarks' folder. We tested the program and did not encounter any problems during our tests. KEYMACRO includes user documentation and

can be easily installed. The trial version is freely available to download. KEYMACRO Description: KEYMACRO is a simple-to-use text editor that is packed with powerful features. The user interface is divided into two panes, one on the left and one on the right. In the left pane you can choose the document view mode (e.g. preview mode, display mode, view with tabs). The right pane of the UI mainly offers the ability to paste and

paste from clipboard content. You can paste the content using the keyboard shortcuts or paste it using the 'Paste from clipboard' option. KEYMACRO also supports search, syntax highlighting, line number, file filters, and the 'Find Next' option. We tested this program and did not encounter any problems during our tests. KEYMACRO includes user documentation and can be easily installed. The trial version is

freely available to download. KEYMACRO Description: KEYMACRO is a simple-to-use text editor that comes with a great number of features. Its user interface is divided into two panes, one on the left and one on the right. In the left pane you can choose the document view mode (e.g. preview mode 1d6a3396d6

A: In my experience, WordPad is the least capable and the most rudimentary word processor. Word is OK, but if you want it to be capable enough to compete with more modern options, you need to get your hands dirty and start coding. That's not a difficult process, but it is a steep learning curve. There are other options, such as OpenOffice or Microsoft Office itself. A: KompoZer is a

very good and simple to use free text editor. It has the most features that I've ever seen in a text editor with no extravagant graphics. It's free, cross-platform (even Linux), very responsive and has an easy-to-use interface. You can find it at the metapackage(s) dependency cpufrequtils-nbsd: hggdh: ah right cpufrequtils-nbsd: Depends: libkexec-tools:i386 (>= 2.0.0+dfsg-1) but it is not going to be installed hggdh: in my

opinion, the package provides the kexec-tools package, but the dependency is not adding it ah, thats right, it does sorry, my bad hggdh: so in my mind, we should remove libkexec-tools from the dependency and add a Depends on kexec-tools to libkexec-tools, i mean nacc: yes, I believe you are right hggdh: i'll do that in a bit, still getting my net back up hggdh: thanks for the support btw hggdh: LP just shows nothing -- although my request

## for a code review is on hold nacc: welcome. So far I have been lucky

**What's New in the Medit?**

medit is a simple-to-use word processor with numerous utilities that can make editing documents much easier. The interface is plain and simple. Using the 'drag and drop' method, you can open a document and add tabs. A toolbar with many useful

features is available to select, open and edit the contents of files. You can also use various functions, such as save, print, undo, redo and format the text. You can navigate through files, add bookmarks, view file contents and line numbers, export a document as PDF, split the view, set the encoding and line ending mode, toggle word wrapping and display the file selector. The program can search text for words, and supports

various search criteria. The user manual is not available online, but the program includes a help screen that can guide you through the different options. From the 'Preferences' menu, you can configure general settings, such as text wrapping or the style of the toolbar, as well as language, file filtering and plugins. We found the software to be stable and pleasant to use. There were no issues during our tests. medit Pro Description:

medit is a simple-to-use word processor that comes packed with various features that make editing documents a lot easier. The interface is plain and simple to navigate through. Using the 'drag and drop' method, you can open a document and add tabs. A toolbar with many useful features is available to select, open and edit the contents of files. You can also use various functions, such as save, print, undo, redo and format the text.

You can navigate through files, add bookmarks, view file contents and line numbers, export a document as PDF, split the view, set the encoding and line ending mode, toggle word wrapping and display the file selector. The program can search text for words, and supports various search criteria. The user manual is not available online, but the program includes a help screen that can guide you through the different options.

From the 'Preferences' menu, you can configure general settings, such as text wrapping or the style of the toolbar, as well as language, file filtering and plugins. We found the software to be stable and pleasant to use. There were no issues during our tests. pico Description: pico is a 100% free text editor that is suitable for any use, from editing school assignments to programming projects. Features of pico include: support for

multiple editing tabs and text windows, line editing (the ability to edit or replace lines of code), multiple undo/redo and unlimited undo/redo in both directions. pico includes many unique features that are not found in other programs. These include: the ability to search

**System Requirements For Medit:**

Credits: Youtube: SplitscreenGG Twitter: @SplitscreensGG Twitch: Join the Discord: Join the Facebook Group: It's finally here! The long awaited Ghostbusters Battle Byton tourney has begun! For all you unaware, this battle is the final milestone

### Related links:

<http://www.zebrachester.com/mintty-free-pc-windows/>

<https://wakelet.com/wake/oukCkvpEb6p3ZGbIkpAnB>

<https://dailyamaderchuadanga.com/mp3wrap-crack-torrent-activation-code-4/>

<https://www.theblender.it/themedreamer-2-7-3-crack-pc-windows/>

<https://superstitionsar.org/wp-content/uploads/2022/06/newaldo.pdf>

<https://thenationalreporterng.com/adobe-indesign-api-navigator-crack-with-full-keygen-free-download-x64-final-2022/>

<https://shamonique.com/cdr-info-crack-free-download/>

[https://social.deospace.com/upload/files/2022/06/pMqiV9ZJCBX6Cz8F4HUs\\_07\\_f1ab668777731acb5735e4dffe436b0b\\_file.p](https://social.deospace.com/upload/files/2022/06/pMqiV9ZJCBX6Cz8F4HUs_07_f1ab668777731acb5735e4dffe436b0b_file.pdf) [df](https://social.deospace.com/upload/files/2022/06/pMqiV9ZJCBX6Cz8F4HUs_07_f1ab668777731acb5735e4dffe436b0b_file.pdf)

<https://cch2.org/portal/checklists/checklist.php?clid=8555>

<https://the-chef.co/clickoncemore-free-mac-win/>

<http://bestoffers-online.com/?p=6462>

<http://fumostoppista.com/?p=12222>

<https://concourse-pharmacy.com/2022/06/07/multibrowser-product-key-download/>

<https://eafuerteventura.com/nut-os-free-latest-2022/>

<http://www.eventogo.com/?p=194427>

<https://festivaldelamor.org/rcallshop-crack-patch-with-serial-key-x64/>

[https://rshop.in/wp-content/uploads/2022/06/Currency\\_Converter\\_.pdf](https://rshop.in/wp-content/uploads/2022/06/Currency_Converter_.pdf)

[https://www.stayza.com/wp-content/uploads/2022/06/Ringtonesia\\_iPhone\\_4\\_Maker.pdf](https://www.stayza.com/wp-content/uploads/2022/06/Ringtonesia_iPhone_4_Maker.pdf)

<https://delicatica.ru/wp-content/uploads/2022/06/PopArtPlus.pdf>